## **ZFS Structural Elements:**

- [vdev](https://www.xigmanas.com/wiki/doku.php?id=zfs:vdev)  structural elements that make up a pool
- [Pool](https://www.xigmanas.com/wiki/doku.php?id=zfs:pool) the nexus that presents the underlying storage devices
- [Dataset](https://www.xigmanas.com/wiki/doku.php?id=zfs:dataset) a child filesystem of the pool
- [Volume](https://www.xigmanas.com/wiki/doku.php?id=zfs:volume) a child of the pool that acts as a virtual block device
- [Snapshot](https://www.xigmanas.com/wiki/doku.php?id=zfs:snapshot)  a point-in-time reference to the state of a dataset or volume
- [Clone](https://www.xigmanas.com/wiki/doku.php?id=zfs:clone)  a new dataset or volume that starts with a snapshot as its template

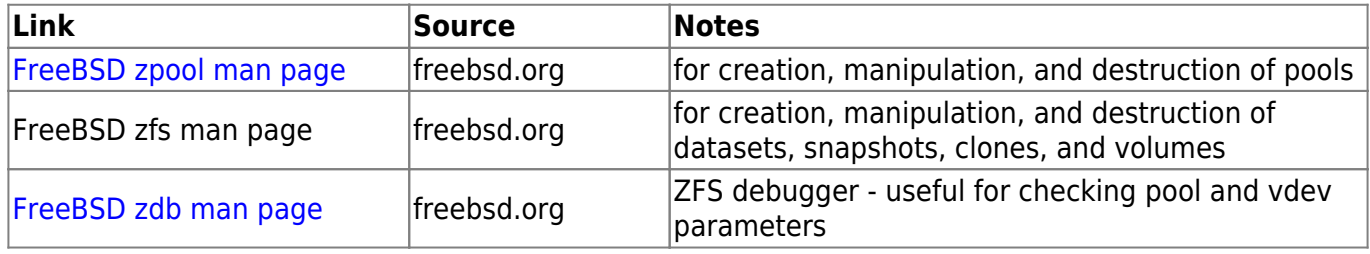

## **Further Reading/Links**

ZFS is a fundamentally different file system because it is more than just a file system. ZFS combines the roles of file system and volume manager, enabling additional storage devices to be added to a live system and having the new space available on all of the existing file systems in that pool immediately. By combining the traditionally separate roles, ZFS is able to overcome previous limitations that prevented RAID groups being able to grow. Each top level device in a zpool is called a vdev, which can be a simple disk or a RAID transformation such as a mirror or RAID-Z array. ZFS file systems (called datasets) each have access to the combined free space of the entire pool. As blocks are allocated from the pool, the space available to each file system decreases. This approach avoids the common pitfall with extensive partitioning where free space becomes fragmented across the partitions.

## **Included ZFS features:**

(These features are baked into ZFS)

**ZFS on XigmaNAS**

- Disk Management disk(s) assigned to ZFS pools do not need to be micromanaged by other tools
- ZFS Managed Software Raid - [stripe](https://www.xigmanas.com/wiki/doku.php?id=zfs:raid:stripe), [mirror](https://www.xigmanas.com/wiki/doku.php?id=zfs:raid:mirror), or [raidz](https://www.xigmanas.com/wiki/doku.php?id=zfs:raid:raidz) (or, some combination/variation like [Striped-Raidz\)](https://www.xigmanas.com/wiki/doku.php?id=zfs:expert:striped-raidz)
- [Datasets](https://www.xigmanas.com/wiki/doku.php?id=zfs:dataset) child filesystems of the pool, no special partitioning required.
- [Volumes](https://www.xigmanas.com/wiki/doku.php?id=zfs:volume) virtual disks created from raw storage of the pool, no special partitioning required
- [Compression](https://www.xigmanas.com/wiki/doku.php?id=zfs:compression)  lz4, lzjb, gzip, gzip-[1-9], zle, or none
- [Dedup](https://www.xigmanas.com/wiki/doku.php?id=zfs:dedup) Identical blocks are not stored more than once. VERY HIGH MEMORY COST, AND SPEED IS SACRIFICED, PLUS OTHER HAZARDS. NOT RECOMMENDED, but available.
- [Snapshots](https://www.xigmanas.com/wiki/doku.php?id=zfs:snapshot)  read-only reference to a dataset or volume as of a specific moment in time
- [Cloning](https://www.xigmanas.com/wiki/doku.php?id=zfs:clone)  replica of a dataset/volume created from a snapshot

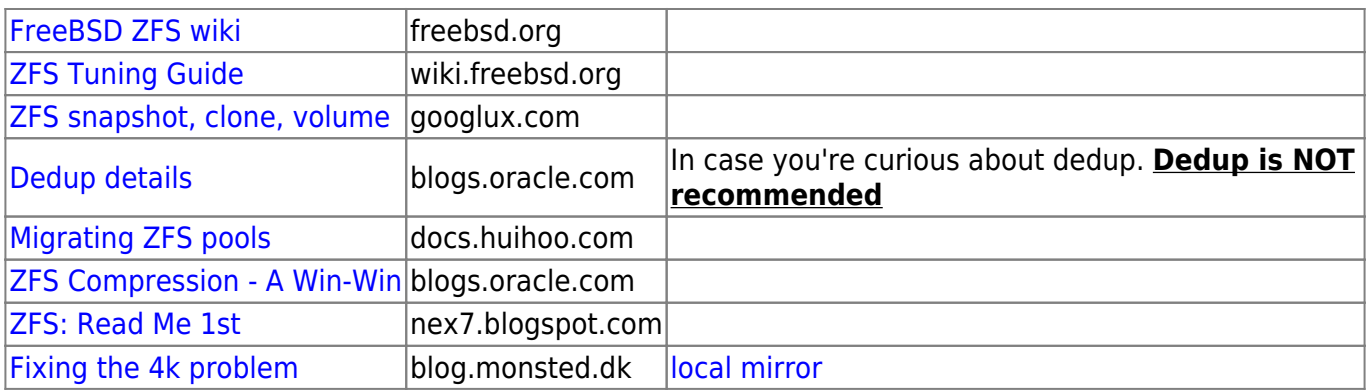

From: <https://www.xigmanas.com/wiki/> - **XigmaNAS**

Permanent link: **<https://www.xigmanas.com/wiki/doku.php?id=zfs:main>**

Last update: **2018/10/02 17:11**

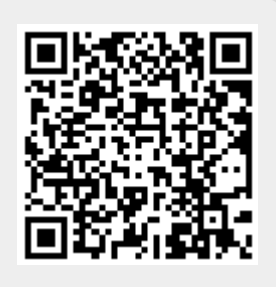